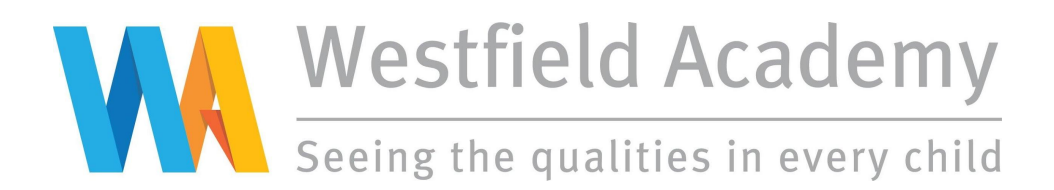

July 2021

Dear Parent/Guardian

## **PARENT TUTOR MEETINGS YEAR 7 Wednesday 8 September 2021 - 8:30am to 3:10pm**

A Form Tutor's role is central in both caring for students and, crucially, monitoring their progress both academically and socially; encouraging involvement, commitment and high standards of work and behaviour. It is also to be the first contact for parents, knowing the students' wider commitments and interests. In order to facilitate this, we would like to invite you to attend an appointment with the tutor to discuss your child and also how we can work together and communicate in the year ahead. **It is essential for your child to attend this meeting with you.**

**For new Year 7 parents, these meetings will be held on site.** It is also an opportunity to collect your child's chromebook and register to have your child's fingerprint recognition obtained for our cashless canteen. **Please allow approximately 45 minutes for these to take place when you book your appointment.**

**Appointments should be made using our online booking system.** Please refer to the parents' guide for booking appointments (on page 2). However, all instructions and information relating to this can be found on our website at [www.westfieldacademy.co.uk.](https://westfieldacademy.schoolcloud.co.uk/) Please follow the link on the home page.

**Appointment slots are now available to book online.**

**Please do not book back to back appointments if you have more than one child at the school, due to the time taken to travel around the site to the next tutor base.**

If you experience any difficulties accessing our online booking system, please email [office@westfieldacademy.co.uk](mailto:office@westfieldacademy.co.uk), please include your preferred appointment time.

When you arrive on the day (new Year 7 only) please ensure you sign in with members of staff in the reception foyer. **Please note, all appointments will be in your child's usual tutor base.** We look forward to seeing you on Wednesday 8 September 2021.

Yours faithfully

1 Bonhay

**Mr M Bromham Mr J Ovey Mrs T Hooper Mrs V Ryan Mr S Roney Head of Year 7 Head of Year 8 Head of Year 9 Head of Year 10 Head of Year 11**

 $V/q/pn$ 

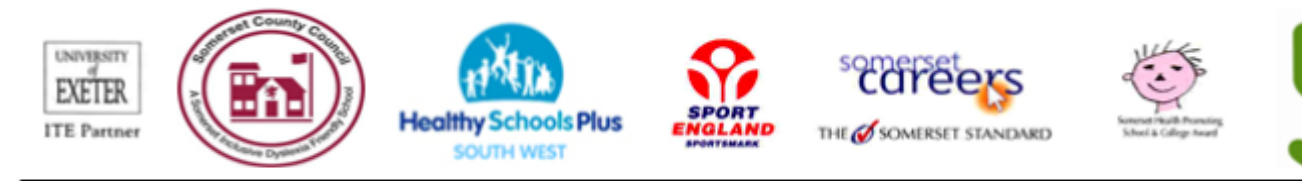

Stiby Road, Yeovil, Somerset, BA21 3EP Telephone: 01935 423747 Fax: 01935 411340 Email: office@westfieldacademy.co.uk

## **Parents' Guide for Booking Appointments**

Browse to https://.westfieldacademy.parentseveningsystem.co.uk/

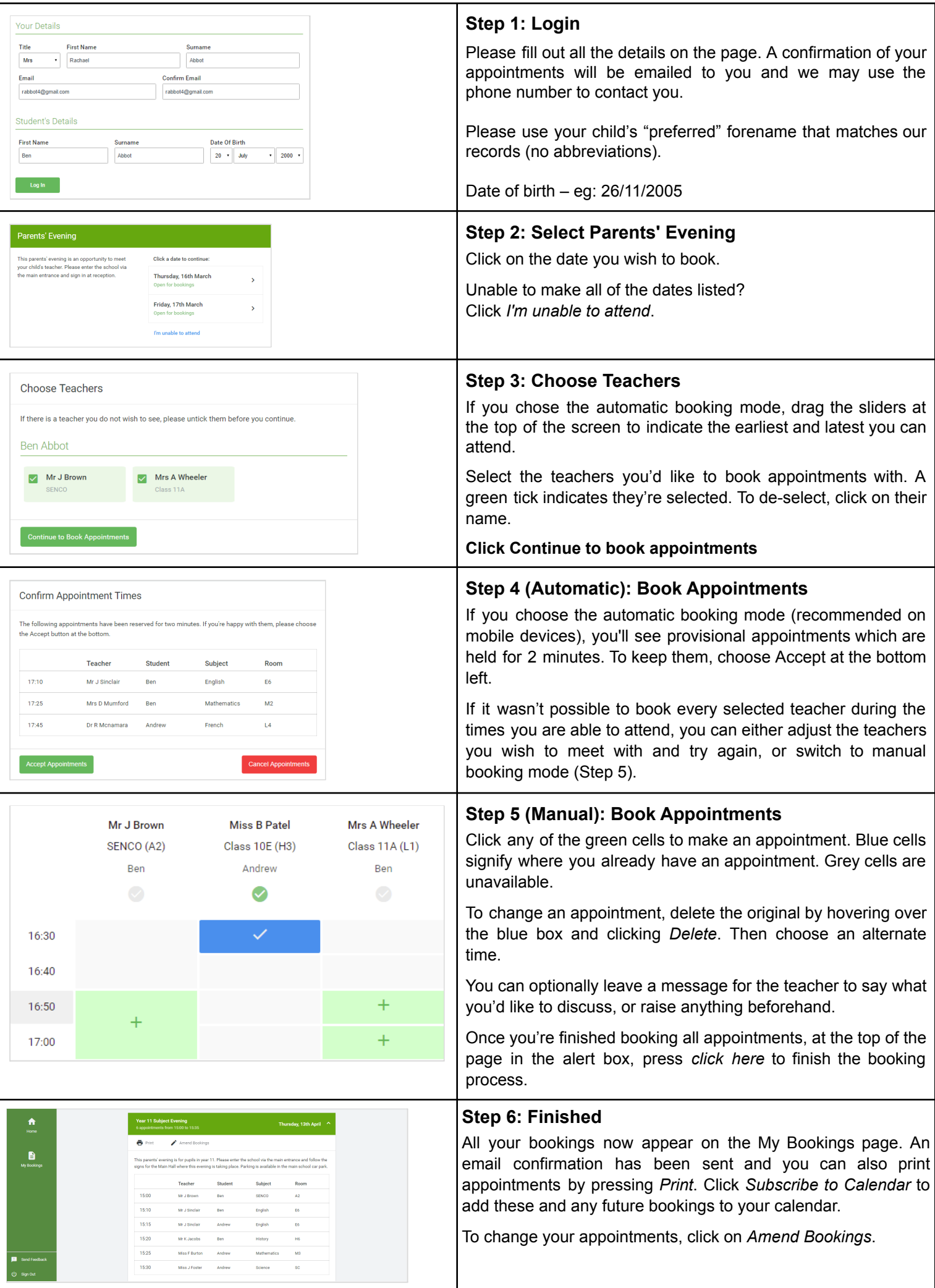